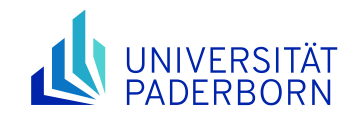

Forschungsreferat (Dez. 2 / 2.2)

# **Ausfüllhilfe für Anträge in easy-Online (Version 01.2024)**

**Die folgenden Informationen dienen dem Erstellen von "Anträgen für Zuwendungen auf Ausgabenbasis (AZA(P))" speziell für die Universität Paderborn. In dem folgenden**  Beispielantrag erhalten Sie in den mit  $\bullet$  markierten Feldern, Hinweise die Ihnen dabei **helfen sollen das Formular korrekt auszufüllen.** 

Hier kommen Sie zum [easy-Online Portal](https://foerderportal.bund.de/easyonline/) um das AZA(P) zu erstellen.

Beachten Sie auch die weiteren unterstützenden Dokumente im Downloadbereich unserer [Webseite.](https://www.uni-paderborn.de/forschung/forschungsservice-und-beratung/bundesministerien#downloads)

### **Die Einreichung eines Antrags erfordert folgende Schritte:**

### **1. Formular auswählen**

Bevor Sie ein Formular auswählen können, akzeptieren Sie die Nutzungsbedingungen. Wählen Sie nun die vorgesehene Förderlinie und das Formular aus. Die genaue Bezeichnung der Förderlinie entnehmen Sie bitte der Bekanntmachung oder nutzen Sie den Link in einer vorangegangenen Mail des Projektträgers.

**Hinweis:** Anträge an das BMBF umfassen in aller Regel eine Projektpauschale ("Antrag für Zuwendungen auf Ausgabenbasis mit Projektpauschale" **AZAP**). Anträge an das BMWK und andere Behörden enthalten meist keine Projektpauschale (**AZA**) und/oder können die Erbringung von Eigenanteilen erforderlich machen. Beachten Sie hierzu auch die Informationen in der Bekanntmachung.

### **2. Dateneingabe**

Geben Sie dann nach und nach die Angaben zum geplanten Projekt ein. Klicken Sie sich dabei durch das folgende Menü:

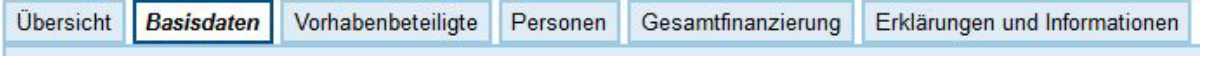

Orientieren Sie sich bei der Eingabe an dieser Ausfüllhilfe. Sprechen Sie uns bei Fragen jederzeit gern an.

**Hinweis:** Bitte beachten Sie, dass Sie nach **60 Minuten** ohne Tätigkeit vom System abgemeldet werden (Timer am oberen Bildschirmrand). Es empfiehlt sich daher, Entwürfe

**zwischenzuspeichern** (Menü links: Speichern: xml-Datei, Drucken: pdf). Die Dateien können jederzeit wieder ins Portal geladen und weiterbearbeitet werden.

### **3. Antrag einreichen und rechtsverbindliche Unterschrift**

### **Hinweis:** Stimmen Sie bitte den Zeitplan für die Einreichung mit uns ab und lassen Sie den AZAP vorab von uns prüfen.

Ist alles korrekt und der Entwurf von uns geprüft worden, klicken Sie auf "Endfassung einreichen". Lassen Sie uns dann bitte zwei gedruckte Exemplare der Endfassung zukommen – wir kümmern uns um die rechtsverbindliche Unterschrift.

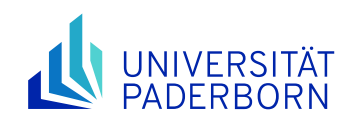

# **4. Anhänge hochladen**

Am Ende der Dateneingabe werden Sie aufgefordert, die Vorhabenbeschreibung und ggf. weitere Anhänge hochzuladen. Die Anzahl der obligatorischen Anhänge variiert je nach Förderlinie. Innerhalb der Einreichfrist können Anhänge in der Regel auch noch nachträglich hinzugefügt werden.

# **Antrag auf Gewährung einer Bundeszuwendung auf Ausgabenbasis (AZAP)** i

An das Bundesministerium für Bildung und Forschung zur **Fördermaßnahme: Innovative Ideen** im **Förderbereich: Förderung von Projekten für innovative Ideen**

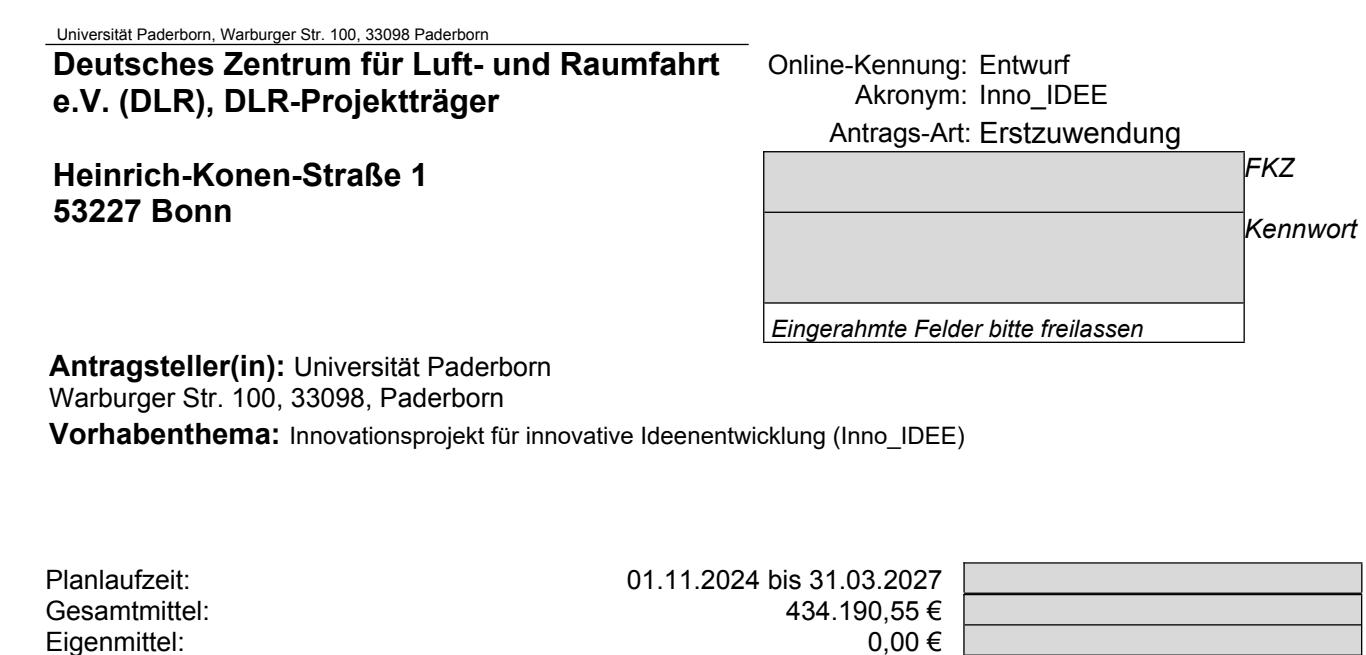

Mittel Dritter/Einnahmen: 0,000 6,000 6,000 6,000 6,000 6,000 6,000 6,000 6,000 6,000 6,000 6,000 6,000 6,000 6,000 6,000 6,000 6,000 6,000 6,000 6,000 6,000 6,000 6,000 6,000 6,000 6,000 6,000 6,000 6,000 6,000 6,000 6,00 Zuwendung (inkl. PP): $(i)$  intermedung the set of  $511.188,66 \in$ Beantragte Förderquote:

 $(i)$  100.

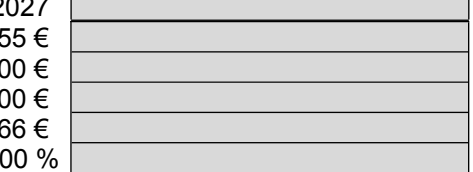

**Bevollmächtigte(r):** Frau Simone Probst, (Tel.: +49 5251 60-2558), probst@zv.uni-paderborn.de **Projektleitung:** Prof. Dr. Angelika Antragstellerin, (Tel.: +49 5251 60-2367), angelika.antragstellerin@unipaderborn.de

### **Wichtige Angaben:**

- $\boxtimes$  Mit dem Vorhaben ist noch nicht begonnen worden.<br>  $\boxtimes$  Die Datenschutzhinweise wurden zur Kenntnis geng
- $\boxtimes$  Die Datenschutzhinweise wurden zur Kenntnis genommen und bestätigt.<br>
Die Richtigkeit und Vollständigkeit der Angaben im Antrag wird versichert
- Die Richtigkeit und Vollständigkeit der Angaben im Antrag wird versichert; die "Richtlinien für Zuwendungsanträge auf Ausgabenbasis (AZA)" sind beachtet worden. Das Einverständnis zur Prüfung des Antrags durch Sachverständige/ Gutachter/innen wird erklärt.

# **Liste der beigefügten Antragsunterlagen:**<br>☑ Beteiligte Institutionen (Antragsteller/(in)/Ausführe

- $\boxtimes$  Beteiligte Institutionen (Antragsteller/(in)/Ausführende Stelle/evtl. Zusammenarbeit mit Dritten)<br> $\boxtimes$  Angaben zu den Ansprechpersonen
- $\boxtimes$  Angaben zu den Ansprechpersonen<br> $\boxtimes$  Angaben und Erläuterungen zum Fir
- $\boxtimes$  Angaben und Erläuterungen zum Finanzierungsplan<br>  $\boxtimes$  Vorhabenbeschreibung (Kurzfassung der Vorhabenb
- $✓$  Vorhabenbeschreibung (Kurzfassung der Vorhabenbeschreibung/evtl. Angaben zur Ergebnisverwertung)<br>⊠ Erklärungen des/der Antragsteller(s)/(in) (Unterlagen zum Antrag)
- Erklärungen des/der Antragsteller(s)/(in) (Unterlagen zum Antrag)

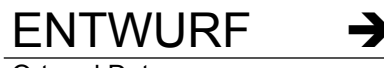

Dies ist ein Antrags**entwurf**, den Sie **nicht** als Förderantrag einreichen können. Bitte benutzen Sie in easy-Online die Funktion "**Endfassung einreichen**", um ein **gültiges** Antragsformular zu erstellen.

Ort und Datum Rechtsverbindliche Unterschrift(en) Bevollmächtigte(r) (Frau Simone Probst) (Dr. Anke Backer)

# **AZAP Vorhabenbeteiligte (1)**

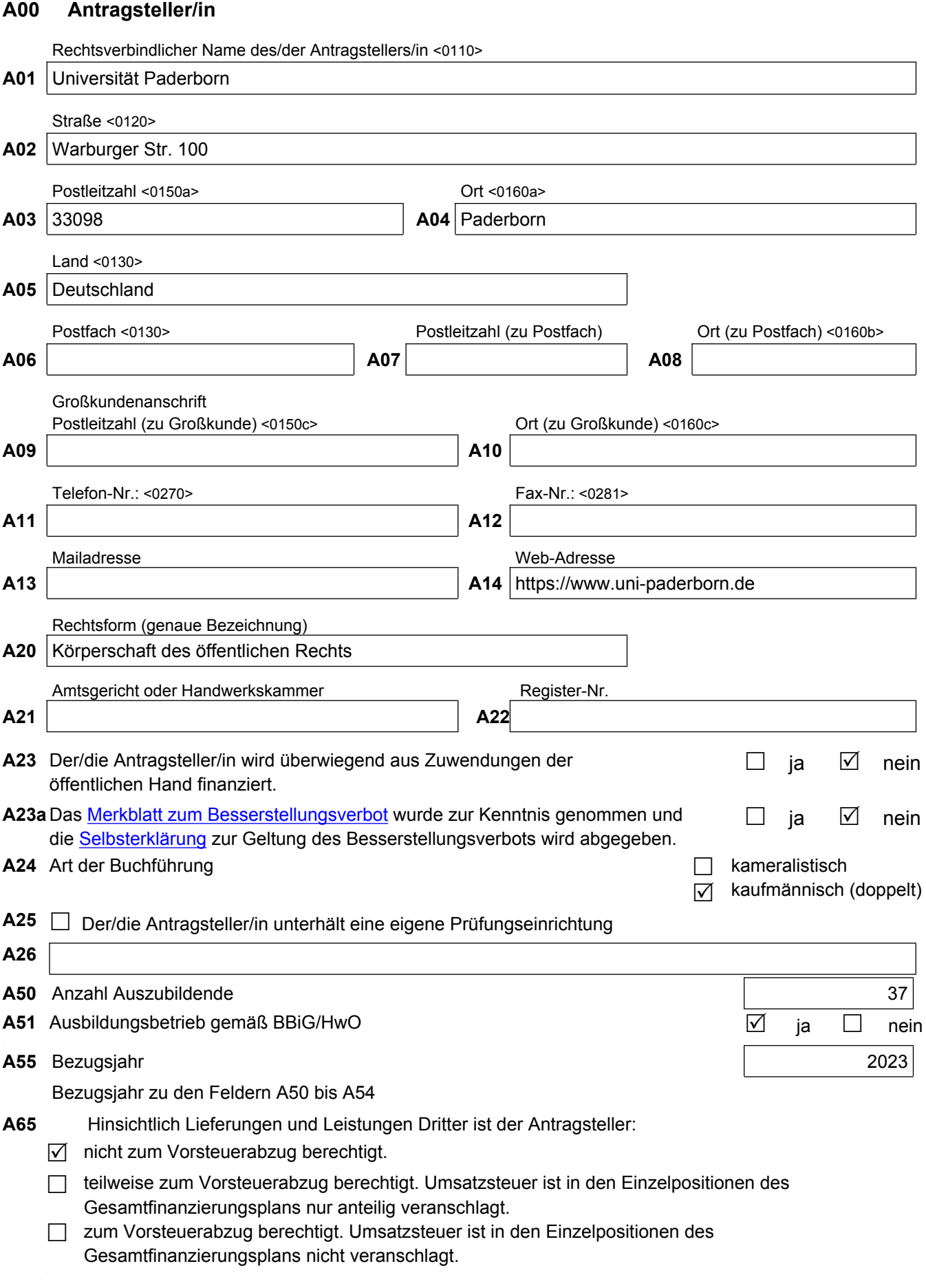

FKZ: 2 Online-Kennung: Entwurf

# **AZAP Vorhabenbeteiligte (2)**

# **S00 Ausführende Stelle**  i Name <0210> **S01** Universität Paderborn, Fakultät Wirtschaftswissenschaften, Institut für Innovationsforschung Straße <0225> **S02** Warburger Str. 100 Postleitzahl <0230a> Ort <0240a> **S03** 33098 **S04** Paderborn Land <0220> **S05** Deutschland Postfach <0230b> Postleitzahl (zu Postfach) Ort <0240b> **S06 S07 S08**  Postleitzahl (zu Großkunde) <0230c> Ort (zu Großkunde) <0240c> **S09** S09 S10 Telefon-Nr.:  $\overset{(i)}{=}$ S11 S12 Mailadresse Web-Adresse S13 S13 S14 https://www.innovation.uni-paderborn.de **G00 Zahlungsempfänger**  i Zahlungsempfänger/in (Kontoinhaber) <0355> **G01** Universität Paderborn Geldinstitut <0361> **G02** VerbundVolksbank OWL Sitz des Geldinstituts Verbuchungsstelle <0364> **G03** Deutschland **G06** = AO, vergibt 2.3 BIC <0362> IBAN <0363> **G04** DGPBDE3MXXX **G05** DE55472601218747040000 **K00 Korrespondenzadresse** Adressat der Korrespondenz **K01** Universität Paderborn **Straße K02** Warburger Str. 100 Postleitzahl Ort **K03** 33098 **K04** Paderborn Land **K05** Deutschland Postfach Postleitzahl (zu Postfach) Ort (zu Postfach) K06 K08 **K07** K07 K07 K08  $(i)$  $(i)$

Postleitzahl (zu Großkunde) Ort (zu Großkunde) K09 K09 K10 Geschäftszeichen des/der Antragstellers/in

**K11** 

# **AZAP Kooperationspartner**

**Z00 Kooperationspartner**(i)

**Partner(innen) <0621ff>**

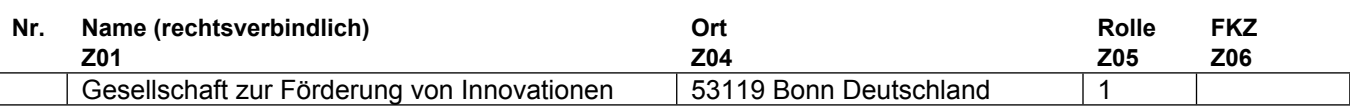

### **Legende**

 **FKZ:** Förderkennzeichen - nur erforderlich wenn Mittelvergabe durch das Ressort und **Feld Z05 (Rolle)** = 'Zusammenarbeit ohne gesellschaftlichen Zusammenschluss'

- **Rolle:**
- 1. Zusammenarbeit ohne gesellschaftlichen Zusammenschluss
- 2. Geschäftsführung / Federführung der Arbeitsgemeinschaft
- 3. Mitglied der Arbeitsgemeinschaft

# **AZAP Personenbezogene Daten**

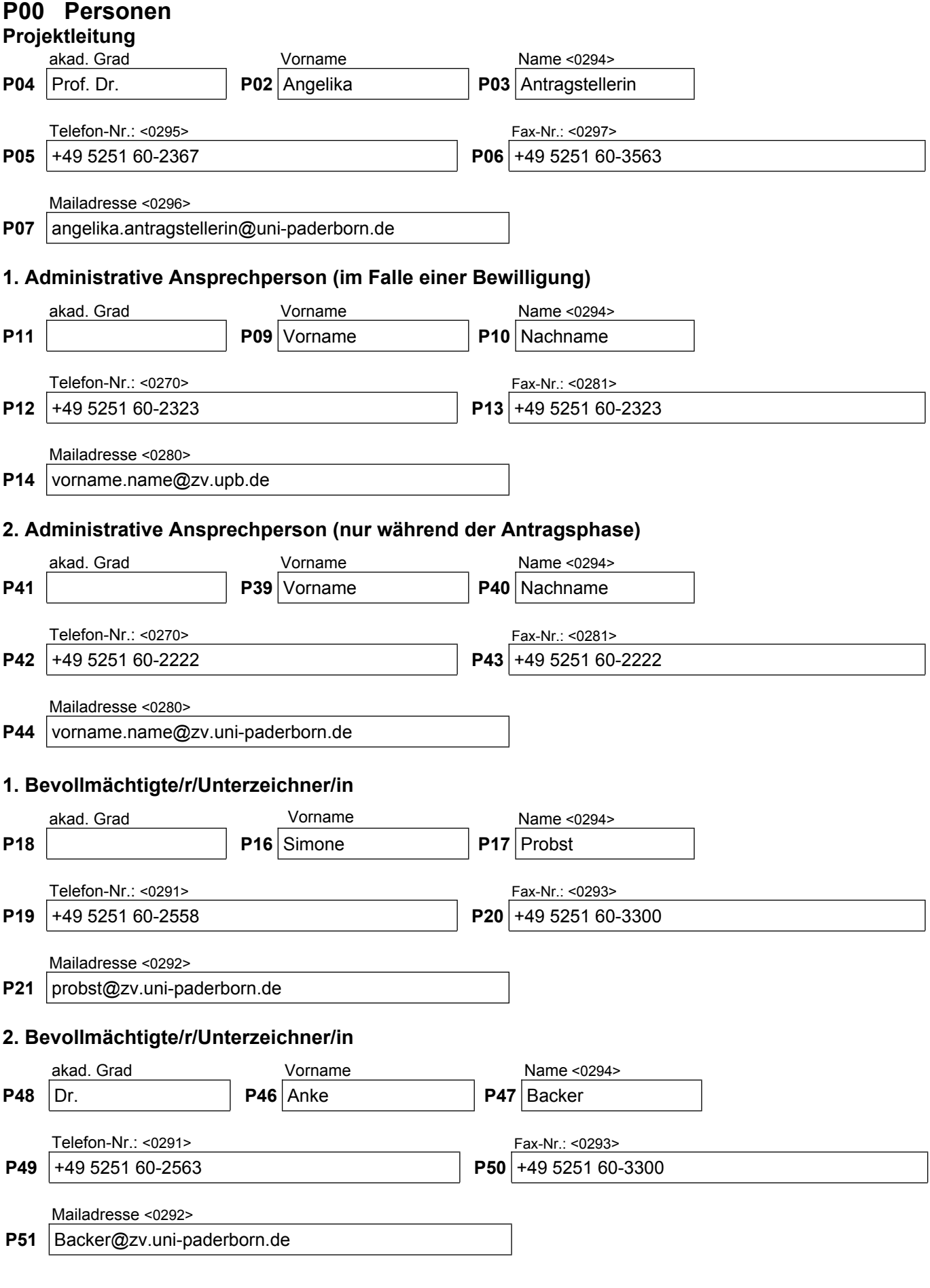

#### **D00 Datenschutzhinweis:**  $\binom{1}{1}$

**D01** Bitte entnehmen Sie diesem Hinweisblatt [\(Link\)](https://foerderportal.bund.de/easyonline-info/BMBF/Datenschutzhinweisblatt_Projektfoerderung.pdf) nähere Informationen dazu, welche Daten zu welchem Zweck und auf welcher Grundlage erhoben werden, wie Sie die verantwortliche Stelle und die/den Datenschutzbeauftragte/n kontaktieren können und welche Rechte Sie in Bezug auf die Verarbeitung der personenbezogenen Daten haben.

Soweit im Antrag personenbezogene Daten von Beschäftigten des/der Antragstellers/in oder sonstigen natürlichen Personen enthalten sind, wurden diese entsprechend den Datenschutzhinweisen informiert und deren Einverständnis eingeholt.  $\Box$  Ja

# **AZAP Vorhabenbezogene Daten (1)**

# **V00 Vorhabenbeschreibung**

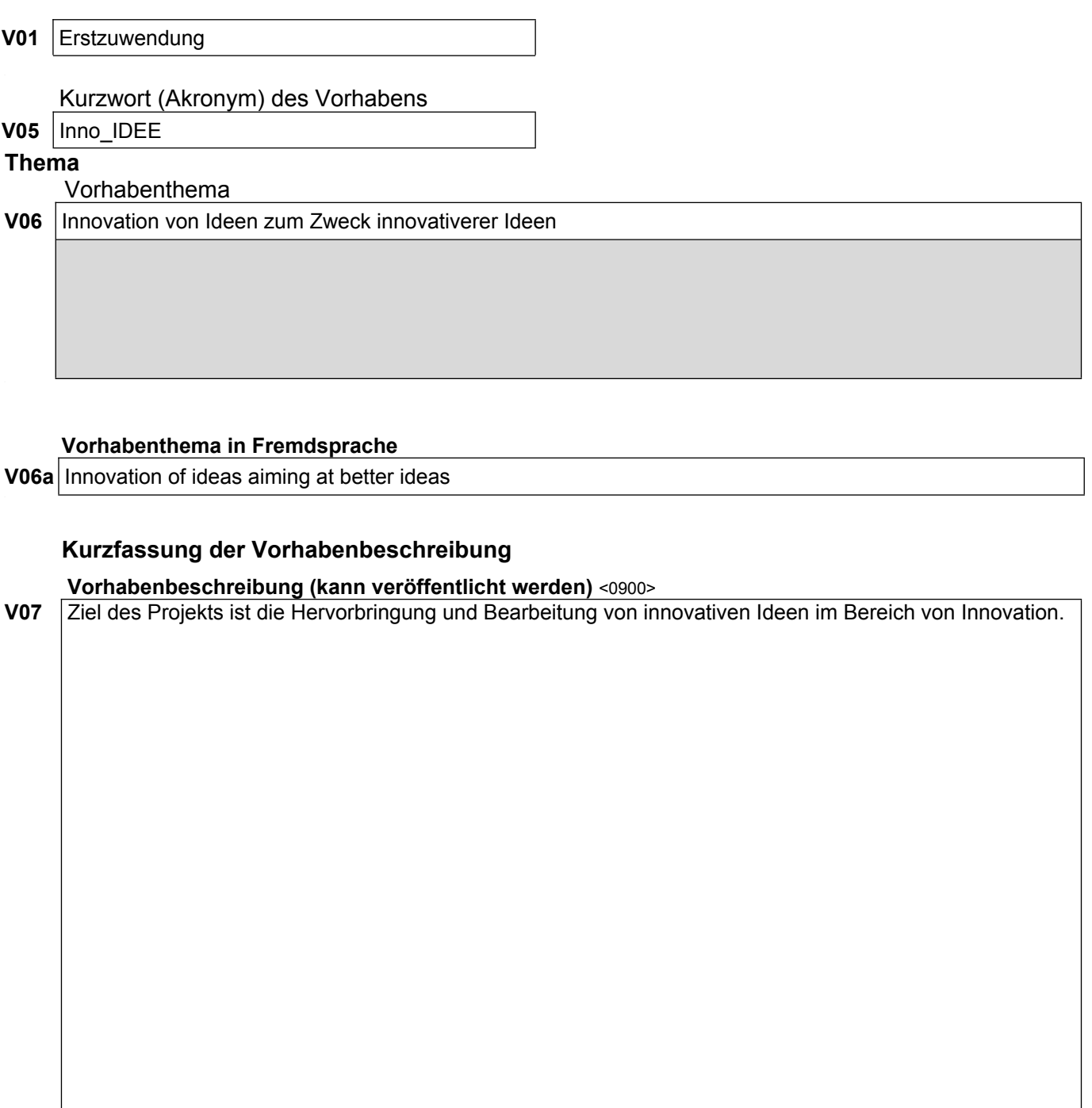

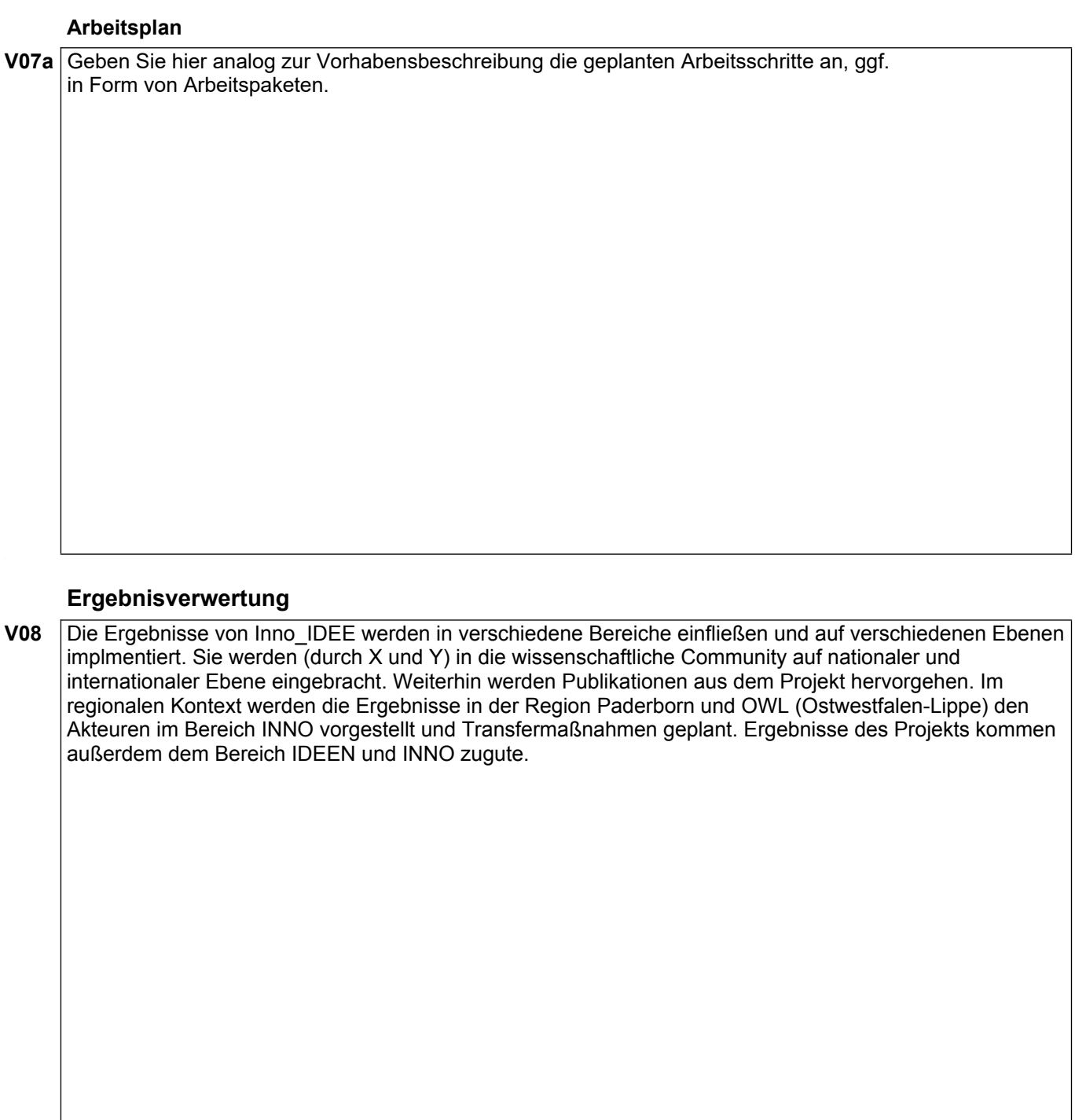

## **Vorhabenbeschreibung in anderer Sprache**

**V09** Dieses Feld können Sie freilassen.

### **Arbeitsplan in anderer Sprache**

**V09a** Dieses Feld können Sie freilassen.

# **AZAP Finanzierung (1)** (i)

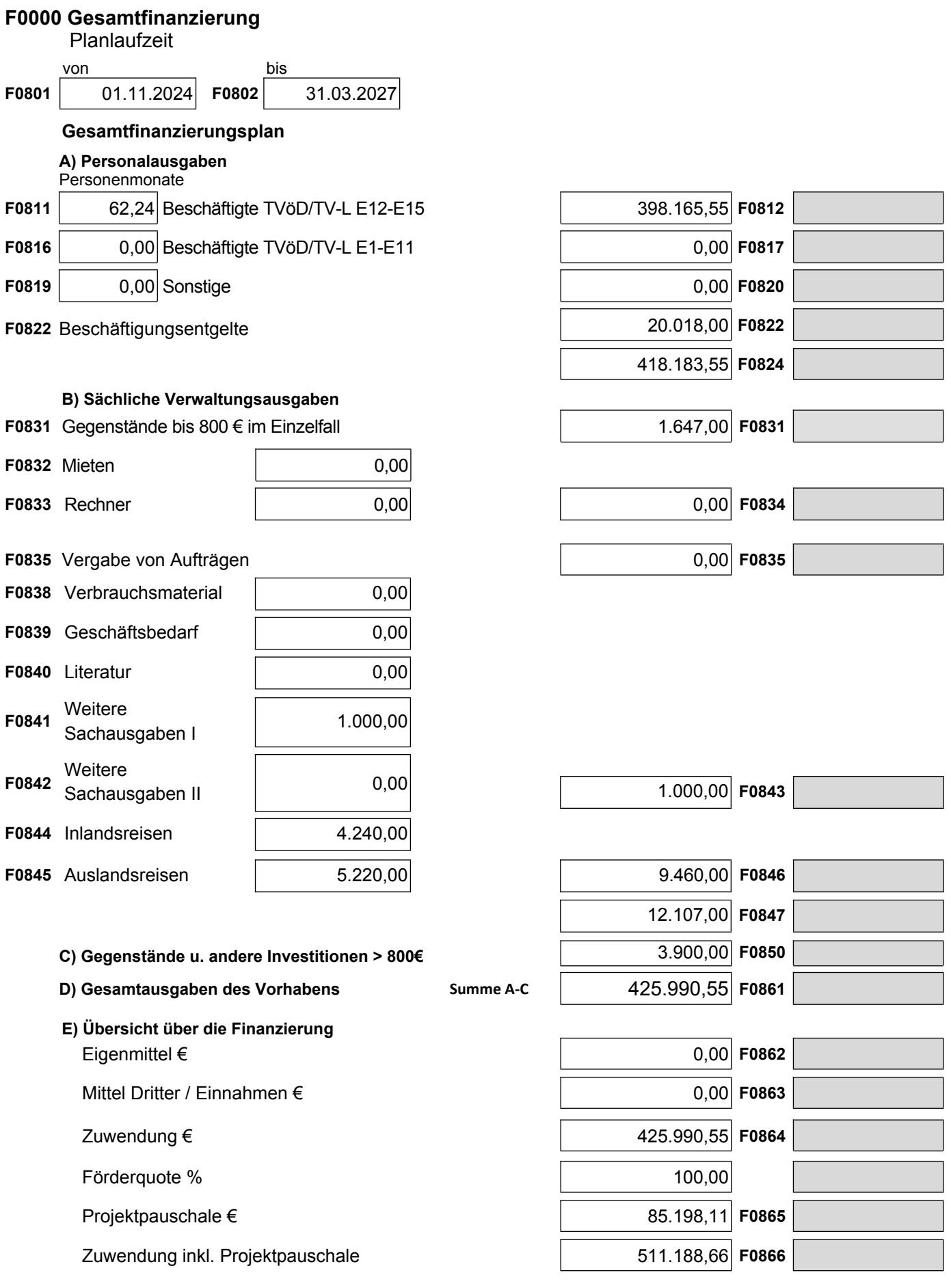

# **AZAP Erklärungen**

### **E00 Erklärungen**

### Unterlagen zum Antrag (i)

**E01**  Eine Vorhabenbeschreibung (mit Verwertungsplan) gemäß der Gliederung in den "Richtlinien für Zuwendungsanträge auf Ausgabenbasis AZA" liegt bei.

- **E10**  $\boxed{\triangledown}$  Ein Balkenplan (Zeitplan) ist im Anhang beigefügt.
- **E11**  $\Box$  Ein Strukturplan liegt bei. (ggf. bei umfangreichen Vorhaben)
- **E12**  $\Box$  Ein Netzplan liegt bei. (ggf. bei umfangreichen Vorhaben)

### **Sonstige Unterlagen**

- **E20**  Erläuterungen zu den einzelnen Positionen des Finanzierungsplans gemäß den Richtlinien (vgl. Nr. 1) liegen bei.
- **E21**  $\boxed{\sqrt{ }}$  Eine Liste der Gegenstände und anderer Investitionen ist beigefügt  $(i)$
- **E22**  Die in den Richtlinien für Antragsteller angegebenen Unterlagen zur Bonität sind in einfacher Ausfertigung beigefügt.
- **E23**  $\Box$  Es sind Zeichnungen, Skizzen und dergleichen beigefügt.
- **E24**  Mitfinanzierungszusage(n) sind beigefügt.

### **Maßnahmebeginn**

**E30**  $\sqrt{}$  Mit dem Vorhaben bzw. den Arbeiten der beantragten Aufstockung ist noch nicht begonnen worden.

### **Finanzierungsplan**

- **E32**  $\Box$  Die im Gesamtfinanzierungsplan veranschlagten Eigenmittel können selbst aufgebracht werden, auch unter Berücksichtigung aller sonstigen finanziellen Verpflichtungen während der Laufzeit des Vorhabens (z.B. Eigenmittel, die für alle anderen aus öffentlichen Haushalten geförderten Vorhaben aufzubringen sind.)
- **E33**  $\sqrt{ }$  Der Gesamtfinanzierungsplan enthält keine Personalausgaben, die durch öffentliche Haushalte gedeckt sind und unter den Positionen F0831, F0850 keine Investitionsausgaben, die primär der Grundausstattung dienen. (i
- **E33a**  Die im Gesamtfinanzierungsplan veranschlagten Ausgaben für Gegenstände bis 800 € im Einzelfall (0831) und Gegenstände und andere Investitionen > 800 € im Einzelfall (0850) sind primär nicht der Grundausstattung zuzurechnen bzw. vorhandene Gegenstände können nicht genutzt werden (Vorhaben nach NABF und ANBest-GK).

### **Öffentliche Förderung**

- **E34**  $\boxed{\vee}$  Das Vorhaben ist oder wird nicht anderweitig mit Zuwendung oder Auftrag öffentlich finanziert. Das Vorhaben ist oder wird anderweitig mit Zuwendung oder Auftrag öffentlich finanziert.
- **E35** Träger und Art
- **E36** Höhe  $(\epsilon)$

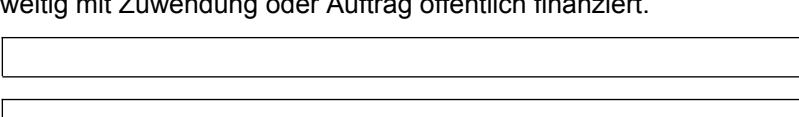

**E40** Werden durch das Vorhaben weitere a Ausgaben entstehen?  $\boxed{\triangle}$  nein

### **Forschungseinrichtungen und Hochschulen**

- **E50** (trifft nicht auf den Antragsteller zu)
	- $\mathbb I$  für den nicht-wirtschaftlichen Bereich  $(i)$
	- $\Box$  für den wirtschaftlichen Bereich

Gilt nur für staatliche Hochschulen:

**E51**  $\overline{v}$  Das Land beteiligt sich an den vorhabenbezogenen Gesamtausgaben durch die Finanzierung der Grundausstattung.

Gilt nur für staatl. Hochschulen, wenn nach Landesrecht eine ausdrückliche schriftliche Ressortbestätigung nicht erforderlich ist:

**E52**  $\boxed{\bigcirc}$  Über den Antrag besteht Einvernehmen mit dem zuständigen Landesressort.  $(i)$ 

#### **Allgemeine Erklärungen**   $(i)$

**E60** Mir/Uns ist die Strafbarkeit eines Subventionsbetrugs nach § 264 des Strafgesetzbuches bekannt.Ich/Wir habe(n) davon Kenntnis genommen, dass die in Anlage A des Dokuments [Subventionserhebliche Tatsachen](https://foerderportal.bund.de/easyonline-info/download/0114a.pdf) aufgeführten Tatsachen Subventionserhebliche Tatsachen im Sinne des § 264 des Strafgesetzbuches sind.Ferner ist mir/uns bekannt, dass ich/wir verpflichtet bin/sind, Ihnen unverzüglich alle Änderungen der in Nrn. 1-3 der Anlage A des Dokumentes [Subventionserhebliche Tatsachen](https://foerderportal.bund.de/easyonline-info/download/0114a.pdf) aufgeführten Tatsachen mitzuteilen. Derartige Änderungen sind gegenwärtig nicht gegeben.Von den besonderen Offenbarungspflichten gemäß § 3 Subventionsgesetz in Verbindung mit Nrn. 1-3 der Anlage A des Dokuments [Subventionserhebliche Tatsachen](https://foerderportal.bund.de/easyonline-info/download/0114a.pdf) habe(n) ich/wir Kenntnis genommen.

Jahresfinanzierungspläne

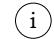

 $\overline{\phantom{a}}$ 

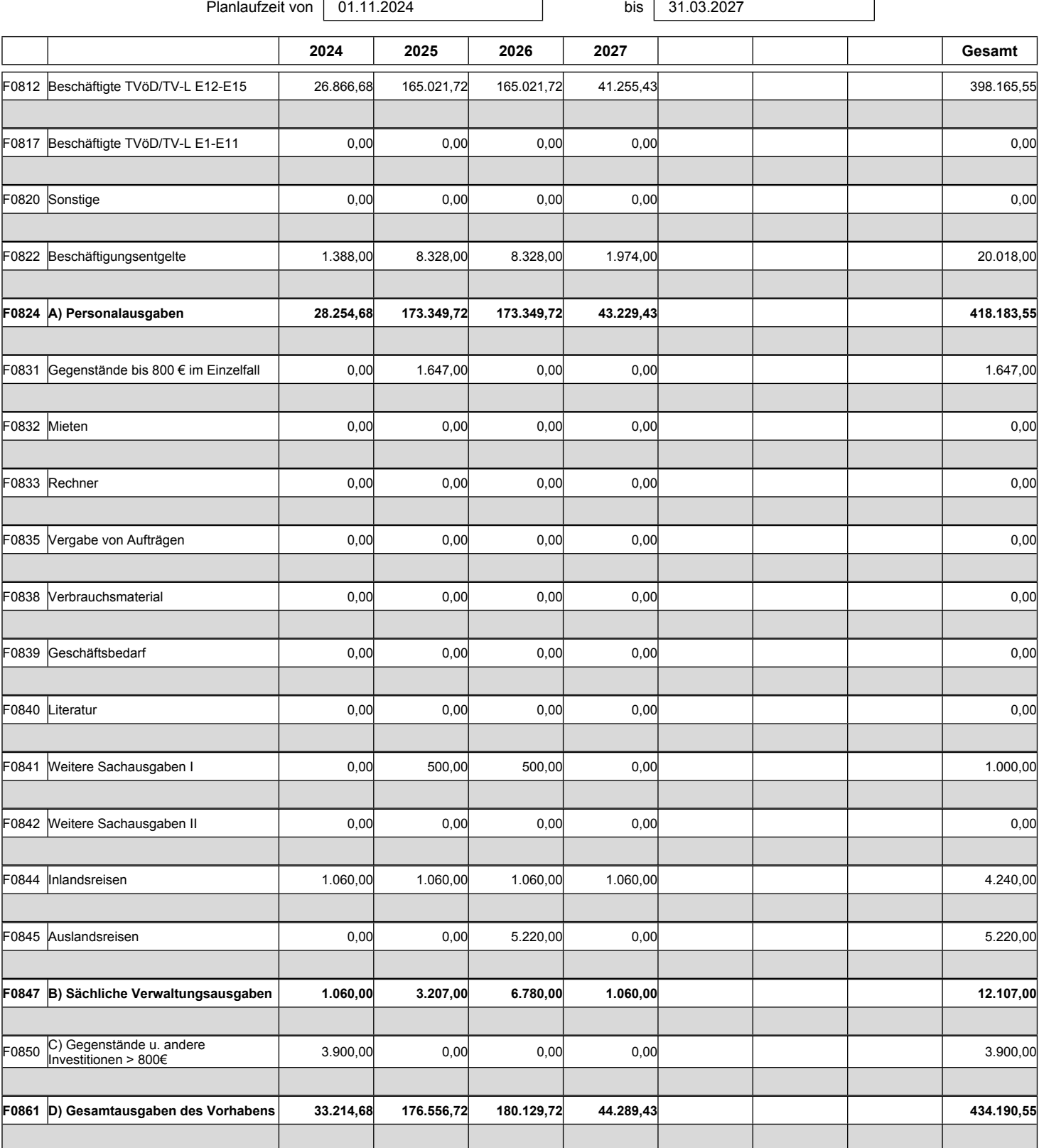

## **Gesamtfinanzierungsplan**

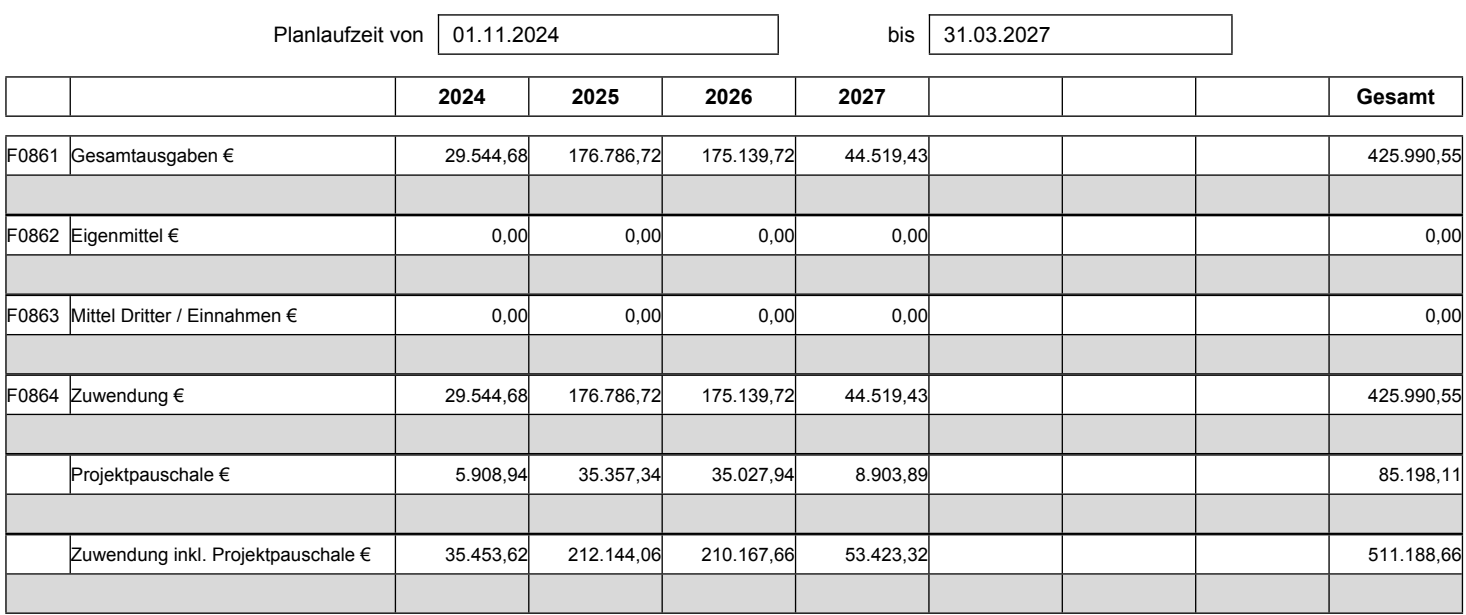

# **Beschäftigte TVöD/TV-L E12-E15 (F0812)**

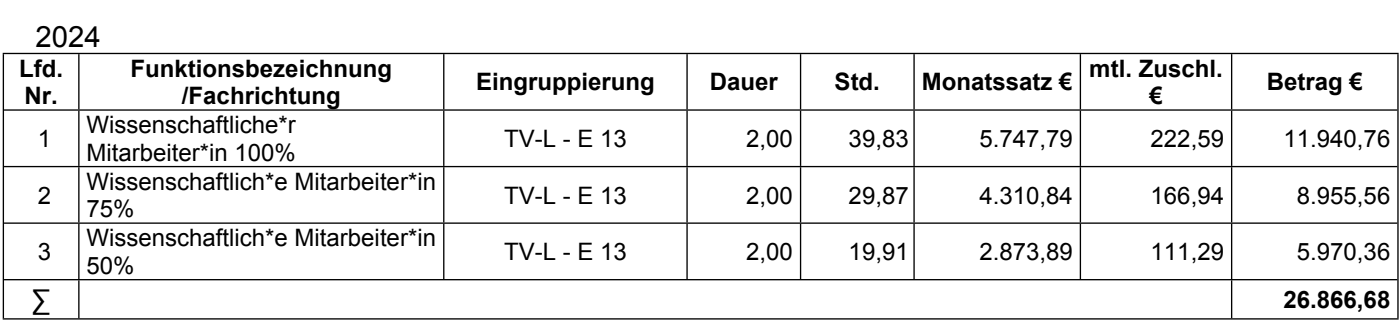

### 2025

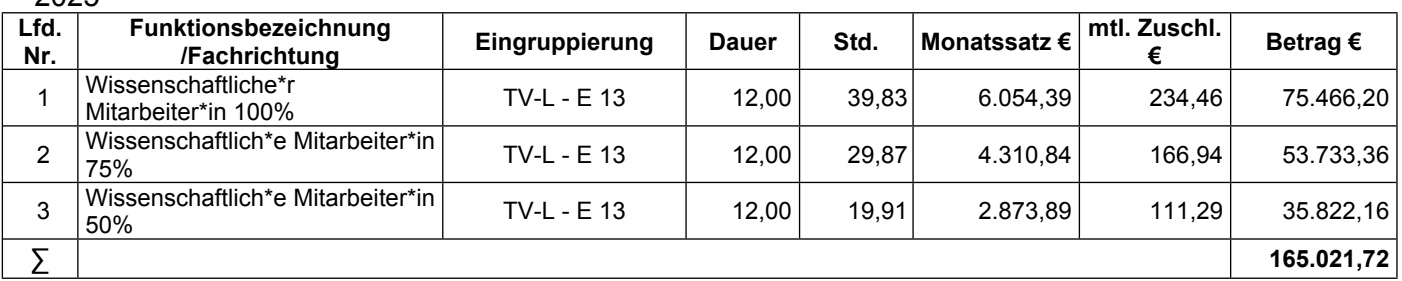

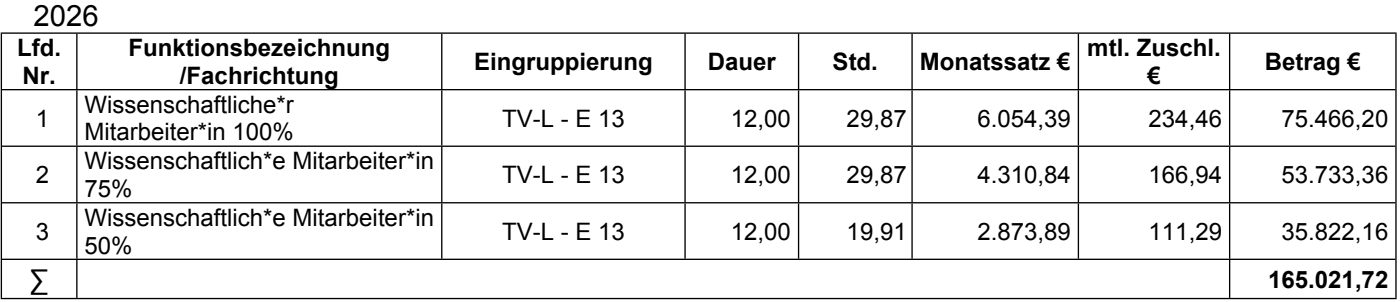

#### 2027 **Lfd. Nr. Funktionsbezeichnung /Fachrichtung Eingruppierung Dauer Std. Monatssatz € mtl. Zuschl. € Betrag €**  1 Wissenschaftliche\*r WISSENSCHATUICHE<sup>\*</sup>r<br>Mitarbeiter\*in 100% | TV-L - E 13 | 3,00 | 39,83 | 6.054,39 | 234,46 | 18.866,55 Wissenschaftlich\*e Mitarbeiter\*in<br>75% 166,94 | TV-L - E 13 | 3,00 | 29,87 | 2.310,84 | 166,94 | 13.433,34 3 Wissenschaftlich\*e Mitarbeiter\*in<br>50% 00% TV-L - E 13 | 3,00 | 19,91 2.873,89 | 111,29 8.955,54 | 2.673,89 | 111,29 | 2.873,89 | 111,29 | 2.955,54 | **∑ 41.255,43**

### Gesamt

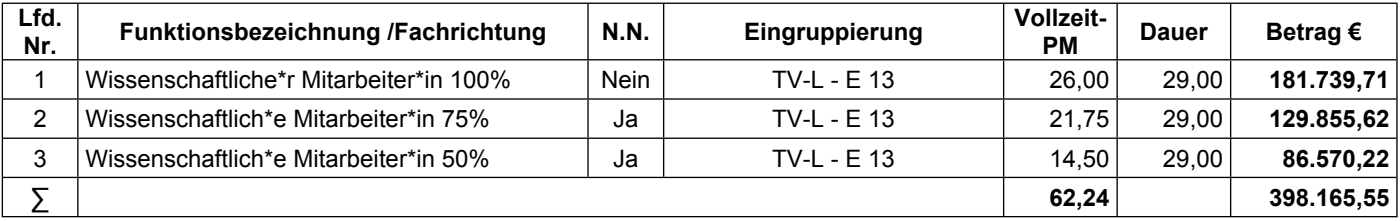

### **Legende**

 **Dauer:** Beschäftigungsdauer in Monaten **N.N.:** Person nicht namentlich bekannt. **Std.:** Wochenarbeitsstunden **Vollzeit-PM:** Beschäftigungsäquivalent

#### **Erläuterungen / Begründungen**  $(i)$

Die wissenschaftlichen Mitarbeiter\*innen werden zur wiss. Bearbeitung der Arbeitspakete (vgl. Vorhabenbeschreibung) benötigt. Die 75% Stelle ist für die Bearbeitung der APs 1 bis 4 zuständig (s. Vorhabensbeschreibung). Die 50% Mitarbeiterstelle koordiniert das Projekt und ist für die Dokumentation von INNO zuständig. Die 100% Mitarbeiterstelle erfüllt die Projektaufgaben im Bereich Konzeption, Planung und Durchführung. Hierfür sind besondere Qualifikationen im Bereich INNOVATION und IDEEN nötig. Zur Bearbeitung ist Frau IRENE IDEEENBRINGER vorgesehen, die derzeit in TVL-13 Stufe 3 eingestuft ist. (Stufenaufstieg in Stufe 4 erfolgt im Jan. 2025.) Die angesetzten Personalkosten des N.N. Personals wurden bedarfsgerecht auf der Basis der tariflich festgesetzten Arbeitgeberbruttokosten für TVL 13, Stufe 2 kalkuliert. Die monatlichen Zuschläge begründen sich in der tariflich festgelegten Jahressonderzahlung.

# **Beschäftigungsentgelte (F0822)** (i)

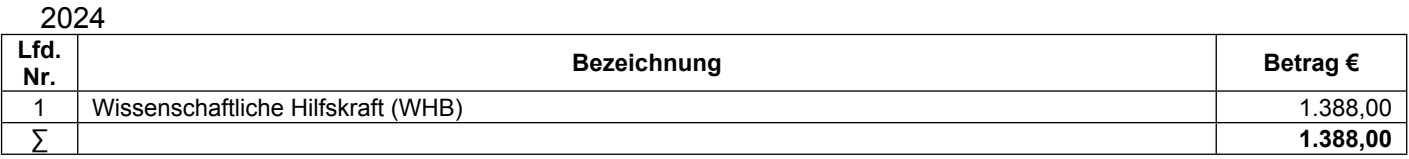

### 2025

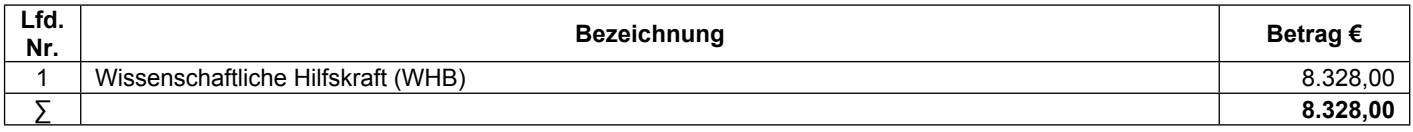

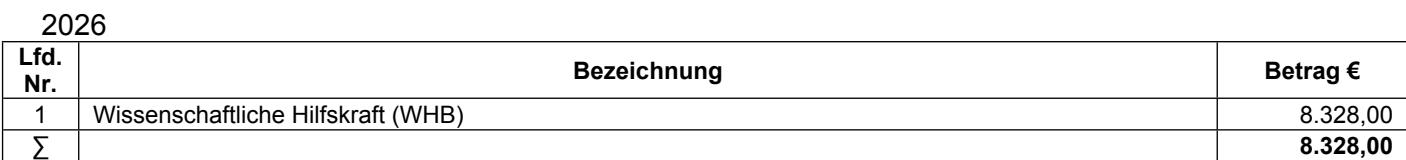

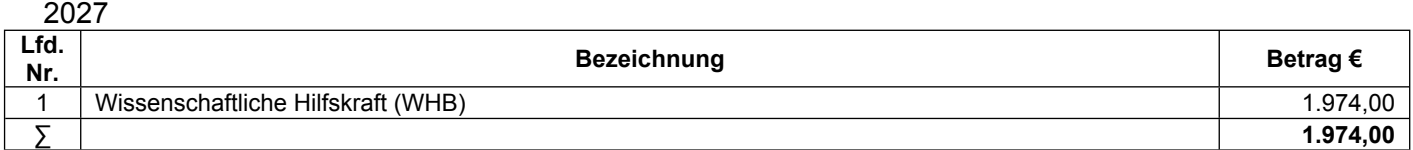

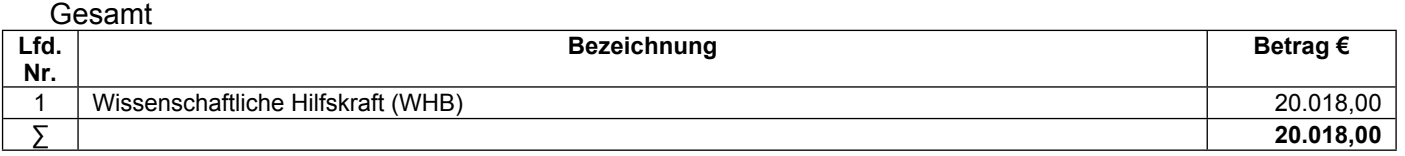

### **Erläuterungen / Begründungen**

Die wissenschaftliche Hilfskraft mit Bachelorabschluss unterstützt die wissenschaftlichen Mitarbeitenden bei der Konzeption und Durchführung von Maßnahmen im Bereich IDEEN mit 9,5 Std./Woche über die gesamte Projektlaufzeit. Hierfür ist ein Bachelorabschluss notwendig, da dies besondere Kenntnisse im Bereich XXX erfordert.

Die Kosten wurden bedarfsgerecht auf Basis der Vergütungssätze für Hilfskräfte an der Uni Paderborn kalkuliert (Arbeitgeberbrutto). Die Kosten betragen bei 9,5 Std./Woche 694,00 €/Monat.

# **Gegenstände bis 800 € im Einzelfall (F0831)** i

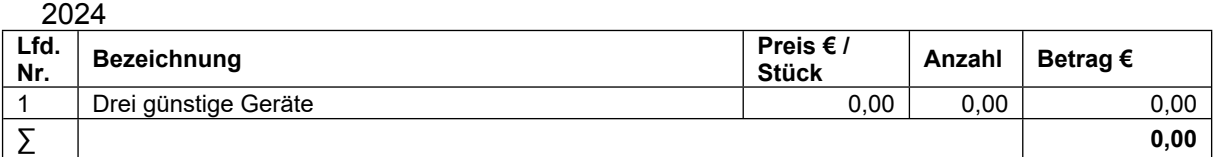

### 2025

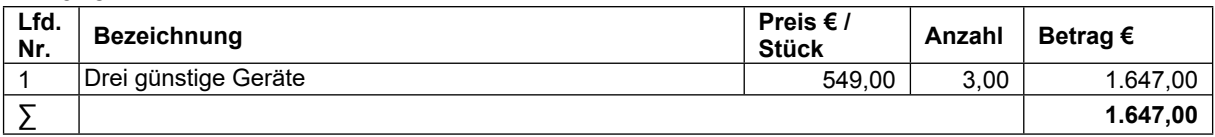

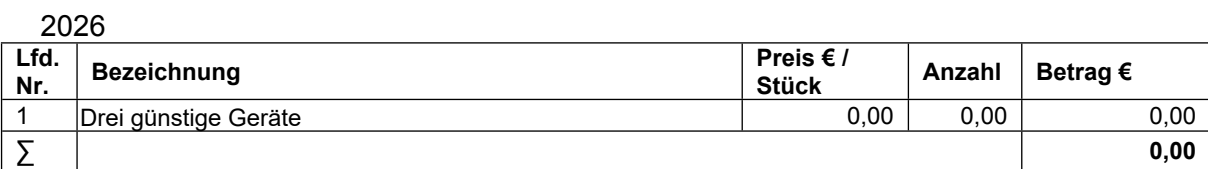

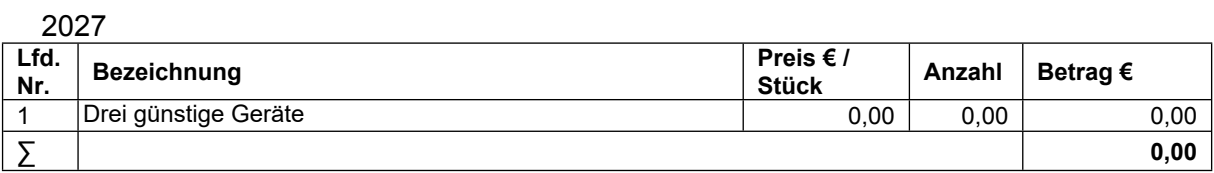

### Gesamt

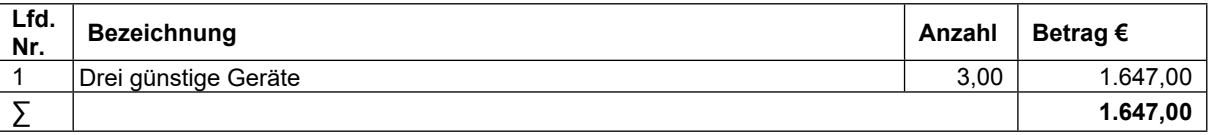

### **Erläuterungen / Begründungen**

Die drei Geräte werden zur Durchführung der Arbeiten (vgl. AP 4 bis 6) benötigt. Die Arbeiten erfordern XXXX, was durch vorhandene Geräte nicht geleistet werden kann.

# **Weitere Sachausgaben I (F0841)**  i

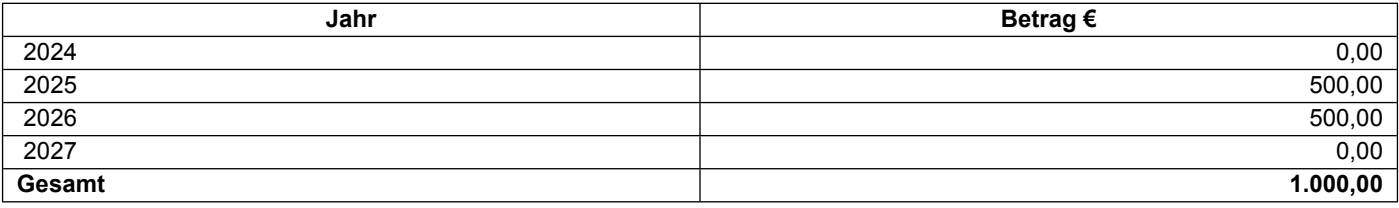

### **Begründung**

Die Kosten werden für die Erstellung von Verbreitungsmaterialien (Flyer, Infobroschüre, Publikation) und deren Druck veranschlagt.

# **Inlandsreisen (F0844)** (i

2024

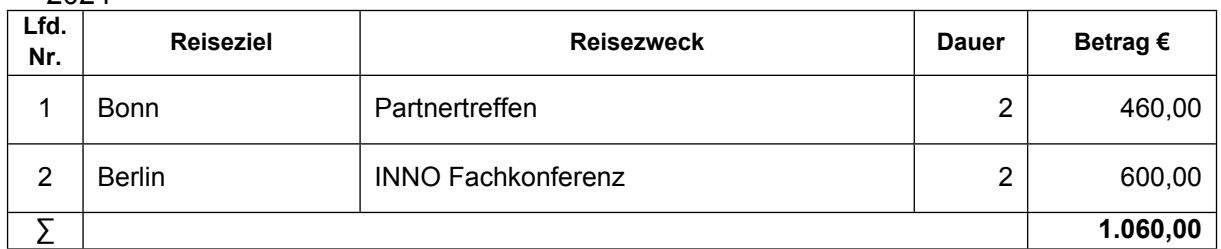

2025

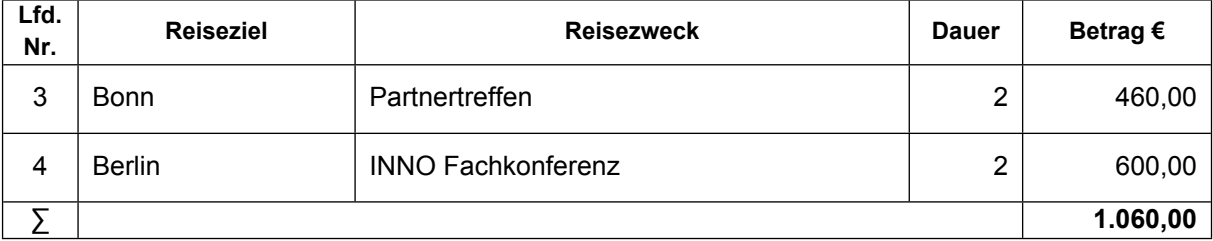

2026

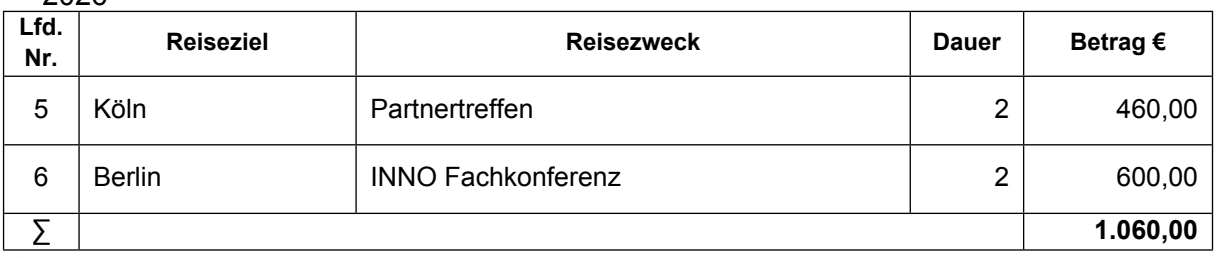

### 2027

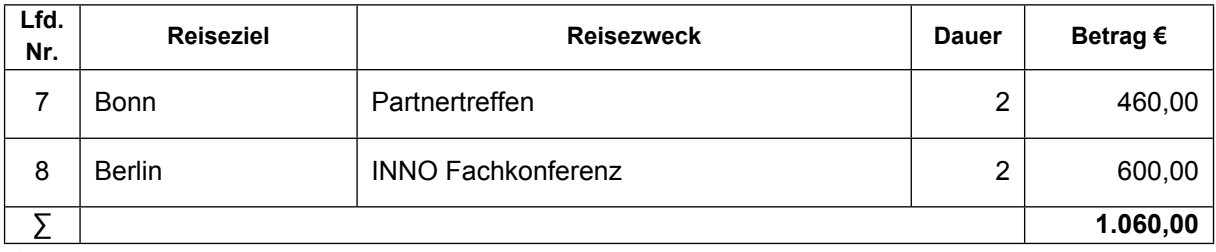

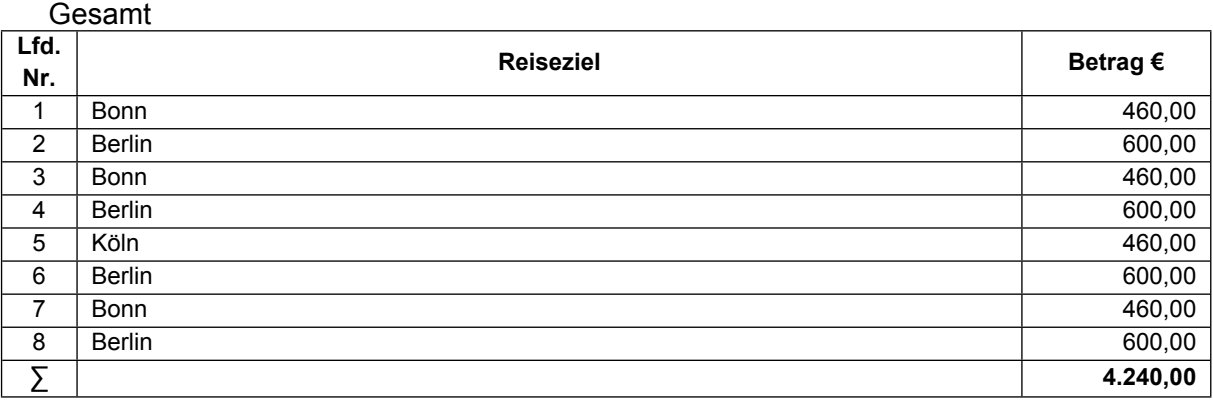

# **Legende**

 **Dauer:** Reisedauer in Tagen

### **Begründung**

i

Geplant sind zwei Projekttreffen pro Jahr, davon je eines in Paderborn (keine Reisekosten) und eines beim Verbundpartner. Es reisen jeweils 2 Personen aus Paderborn. Angesetzt werden hierfür die Kosten für eine Bahnfahrt 2. Klasse (150 Euro/ Pers.) sowie Übernachtungskosten von 80 Euro/Pers.  $(i)$ 

Geplant ist außerdem die Teilnahme an der jährlichen INNO Fachkonferenz in Berlin (je 2 Personen aus Paderborn). Angesetzt werden hierfür:

- Bahnreise Paderborn-Berlin-Paderborn: 200 Euro/Pers.

- Übernachtung Berlin: 100 Euro/Pers.

### **Auslandsreisen (F0845)**

2024

2025

2026

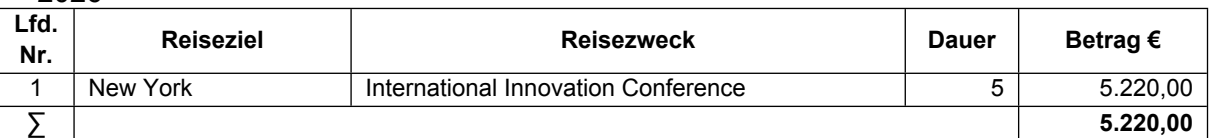

2027

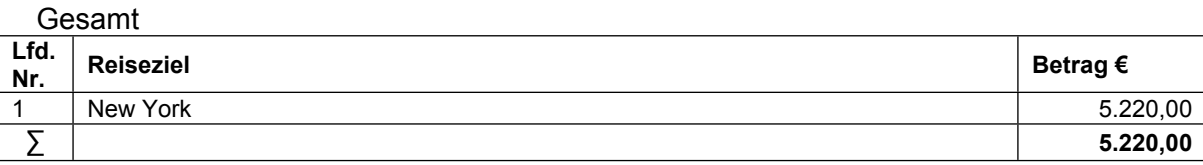

### **Legende**

 **Dauer:** Reisedauer in Tagen

### **Erläuterungen / Begründungen**

Um die Ergebnisse auf internationaler Ebene zu präsentieren und zu diskutieren, ist im vorletzten Projektjahr der Besuch der internationalen INNOVATION CONFERENCE geplant.

Die Kosten wurden für 2 Teilnehmende des Konsortiums kalkuliert und setzen sich wie folgt zusammen:

- Flugkosten p.P. 600,00 € (bitte realistisch schätzen) = 1.200 €

- Bahnfahrt Flughafen: p.P. 100 € = 200 €
- Tagegeld p.P. 55,00 € (2 Pers., 5 Tage = 440,00 €
- Hotelkosten p.P. 308,00 € (5 Nächte) = 3.080 €
- Teilnahmegebühr p.P. 150,00  $\epsilon$  = 300  $\epsilon$

#### **Gegenstände u. andere Investitionen > 800€ (F0850)**  i

2024

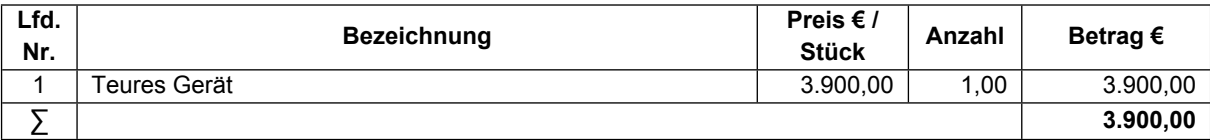

2025

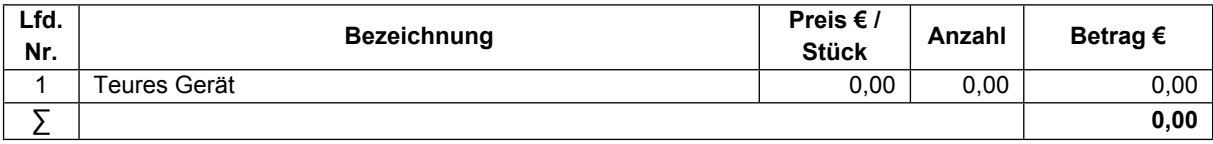

2026

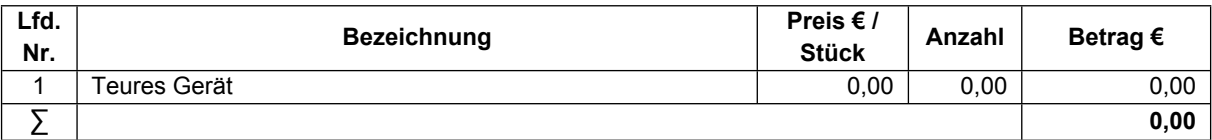

2027

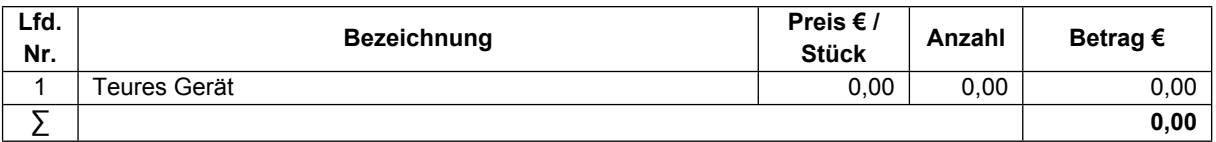

Gesamt

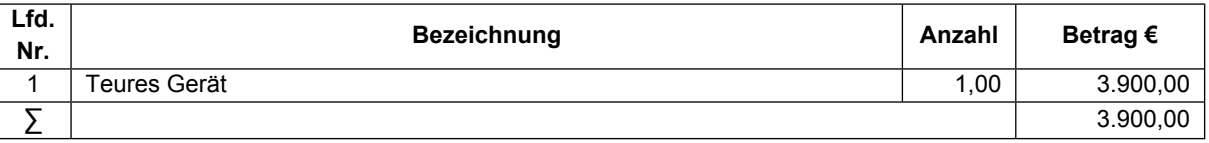

### **Erläuterungen / Begründungen**

Das teure Gerät wird zur Durchführung des Projekts benötigt. An der UPB ist ein solches Gerät nicht vorhanden. Entsprechende Angebote liegen bei.

# Antrag auf Teilnahme am Verfahren "profi-Online" Entwurf<br>für das Vorhaben mit der easy-Online-Kennung

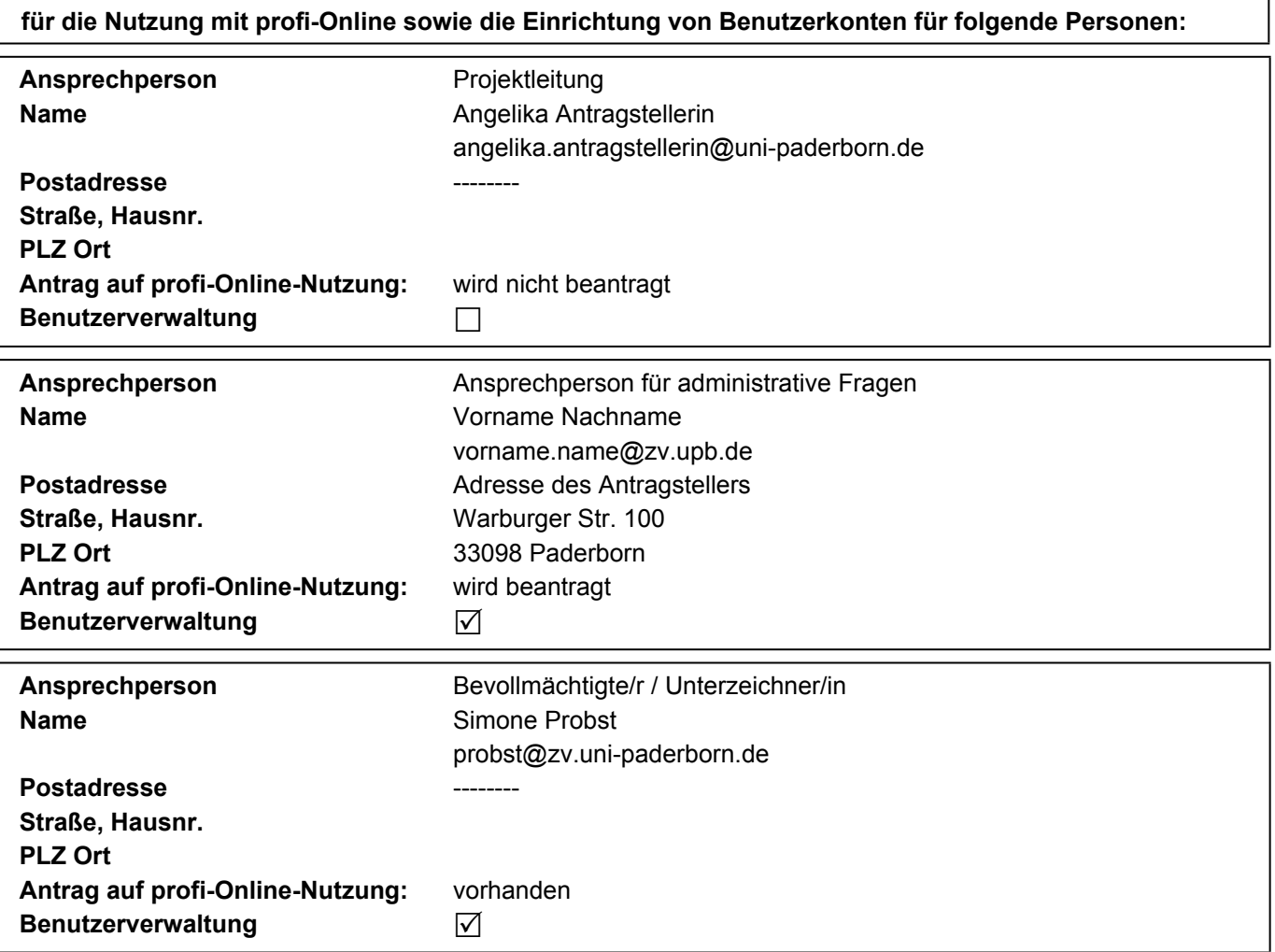

i

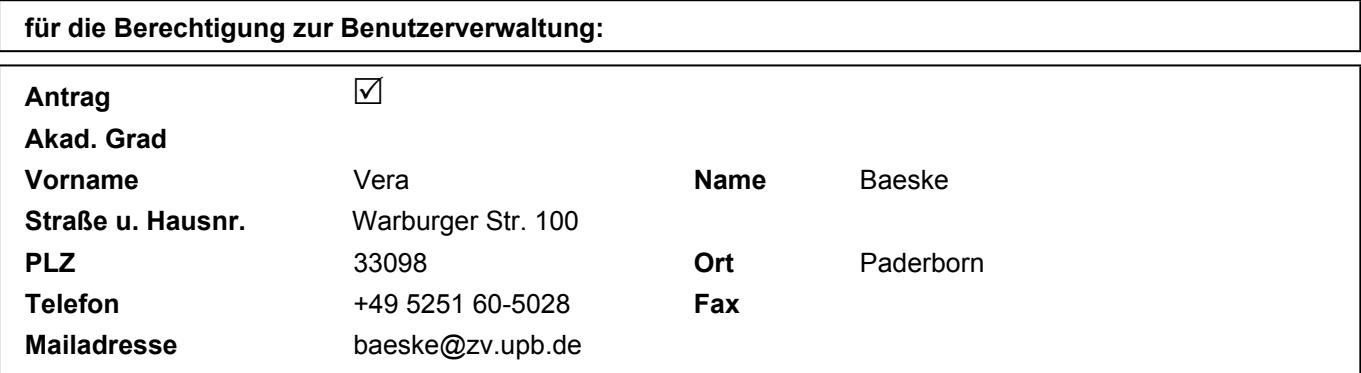

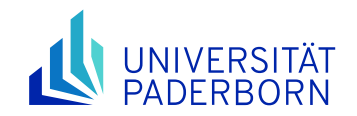

# **Anhang: Weitere Hinweise**

# **Ansprechpartner\*innen für administrative Fragen**

# *Im Falle einer Bewilligung (SG 2.3):*

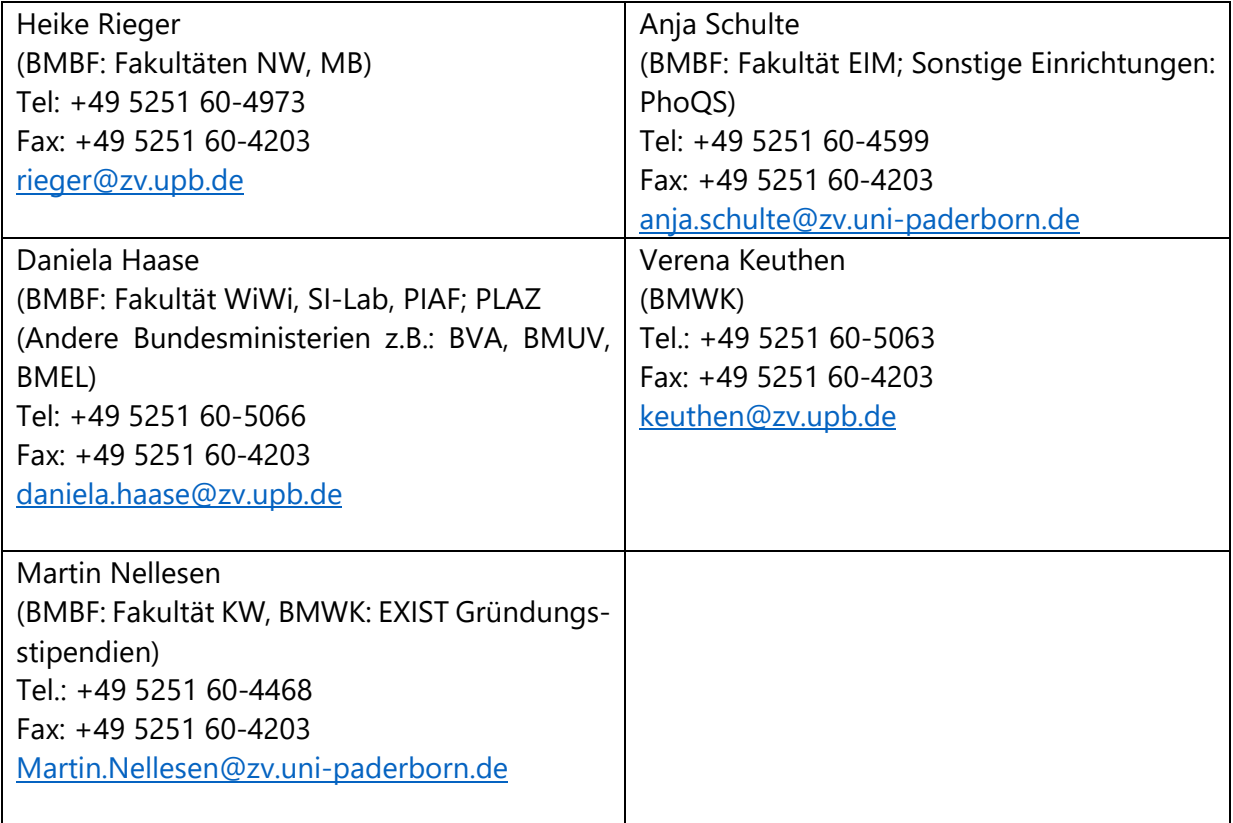

### *Während der Antragsphase: zuständige Forschungsreferentin (SG 2.2):*

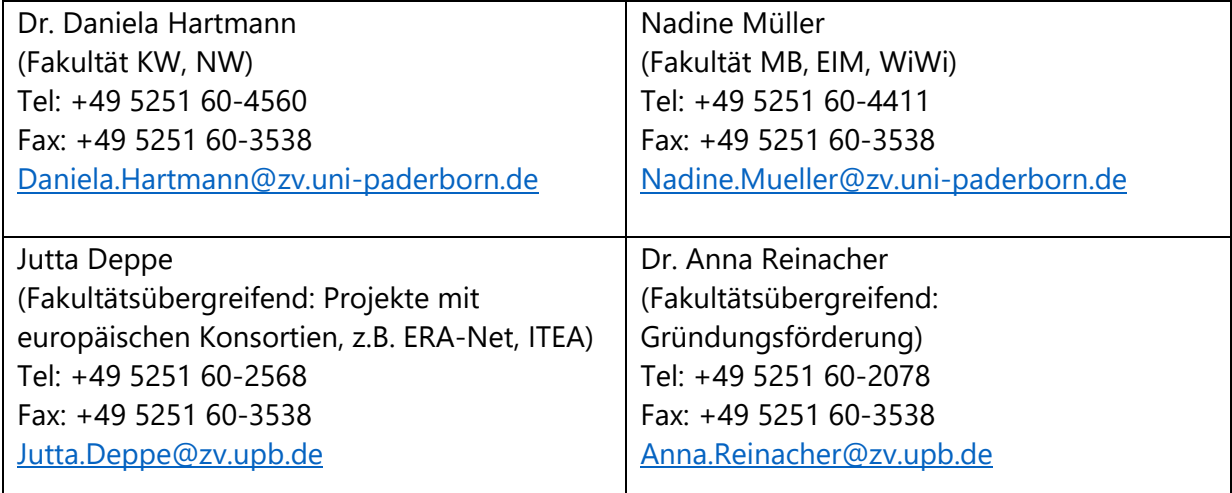

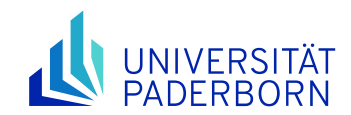

# **Aufträge und Geräte**

Es ist möglich, in Projekten Aufträge zu vergeben – sei es für eine Dienstleistung oder die Fertigung eines bestimmten, für die Projektdurchführung notwendigen Geräts. Bei der Beantragung von Geräten und anderen Gegenständen über 800,00 € sowie Aufträgen sollte dies mit Angeboten unterlegt werden (notfalls Vergleichsangebote von Websites) und die fachliche Zuordnung zu den Arbeitspaketen benannt werden. Bitte beachten Sie, dass mit Bruttobeträgen inkl. der gesetzlichen Mehrwertsteuer zu kalkulieren ist. Da bei größeren Aufträgen oder Geräten u.U. eine Ausschreibung nötig ist, nehmen Sie bitte rechtzeitig mit der Beschaffungsstelle (Dez. 1, SG 1.4, Herr Spischak) Kontakt auf.

# **Patente**

Sie können in Anträgen die Kosten für Patentierungen mit beantragen, hierbei können ca. 5000 € (Beantragung in Position F0841) für europäische und 7000 € für US Patente angesetzt werden. Falls in Ihrem Forschungsvorhaben die Anmeldung von Patenten geplant ist, sollten Sie mit unserem Patentreferenten Olaf Klatt [\(Olaf.Klatt@zv.upb.de,](mailto:Olaf.Klatt@zv.upb.de) Tel. 60-2078) Kontakt aufnehmen. Herr Klatt berät Sie ebenfalls hinsichtlich der regelmäßigen Schutzrechtsrecherche während der Projektlaufzeit. Diese werden in den Allgemeinen Nebenbestimmungen (NABF) gefordert und sollen sicherstellen, dass keine Rechte Dritter der Verwertung Ihrer Projektergebnisse entgegenstehen.

# **Kooperationsvertrag**

In Verbundprojekten muss die Zusammenarbeit der Projektpartner\*innen durch eine Kooperationsvereinbarung geregelt werden. Kooperationsvereinbarungen sind je nach Förderprogramm zu unterschiedlichen Zeitpunkten vorzubereiten und zu unterzeichnen. Kooperationsvereinbarungen werden in der Regel durch die Konsortialführung vorbereitet. Bitte wenden Sie sich für die Erstellung frühzeitig an die Justiziarinnen des Sachgebiets 2.2 (Fakultäten EIM, KW: Frau Caterina Scheiing, [caterina.scheiing@zv.uni-paderborn.de,](mailto:caterina.scheiing@zv.uni-paderborn.de) -2851; Fakultäten MB, NW, WiWi: Frau Christina Nolte, [christina.nolte@zv.uni-paderborn.de,](mailto:christina.nolte@zv.uni-paderborn.de) -2520).

# **Datenschutzrechtliche Hinweise**

Datenschutz im Zusammenhang mit der Antragstellung: Bitte beachten Sie im Zusammenhang mit der Antragstellung von Drittmittel- und Forschungsprojekten die Informationen über die Erhebung und ggf. Übermittlung personenbezogener Daten gemäß DSGVO (siehe [Downloads\)](https://www.uni-paderborn.de/forschung/forschungsservice-und-beratung#downloads). Datenschutz im Forschungsprojekt: Falls Sie, vor allem im Rahmen eines Kooperationsvorhabens, personenbezogene Daten verarbeiten, setzen Sie sich frühzeitig mit der/dem Datenschutzbeauftragten der UPB (datenschutz@uni-paderborn.de) in Verbindung, um zu klären, welche Verantwortungsverhältnisse in Bezug auf die personenbezogenen Daten vorliegen und ob neben dem Kooperationsvertrag noch weitere (Vertrags-)Dokumente erforderlich sind.

# **Personalkosten**

**Berechnung der Personalkosten.** Zur Berechnung der Personalkosten stellen wir Ihnen auf unserer [Webseite im Downloadbereich](https://www.uni-paderborn.de/forschung/forschungsservice-und-beratung/bundesministerien#downloads) eine Tabelle mit den aktuellen Tarifsätzen zur Verfügung. Hier können Sie neben der Anzahl der zu berechnenden Monate, auch den Stellenumfang

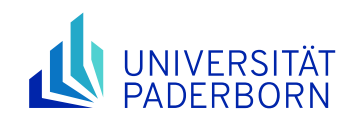

anpassen und das zu beantragende Gesamtgehalt automatisch berechnen lassen (siehe blaues Feld mit gelber Schrift "100%").

**100% Stellen.** Es ist grundsätzlich möglich, für die wissenschaftlichen Mitarbeiter\*innen 100%- Stellen zu beantragen. Allerdings müssen diese dann mit 100% ihrer Arbeitszeit an einem Projekt des Bundesministeriums arbeiten, sind also verpflichtet, ausschließlich für dieses Projekt zu arbeiten. Dies bedeutet beispielsweise, dass universitäre Gremien- und Lehrtätigkeiten, Tagungsbesuche oder Tätigkeiten in anderen Projekten nicht wahrgenommen werden können. Dies wird im Einzelfall durch den Bundesrechnungshof überprüft. Sollte ein Einsatz über das Projekt hinaus geplant sein, kann es sinnvoll sein, einen Anteil der Mitarbeiterstelle aus eigenen Mitteln zu finanzieren. [Vgl. hierzu auch die Handlungsempfehlungen zur rechtssicheren](https://www.uni-paderborn.de/fileadmin/zv/4-2/uni-intern/Handlungsempfehlungen_28.06.2023.pdf)  [Finanzierung, Ausgestaltung und Umsetzung von Arbeitsverträgen.](https://www.uni-paderborn.de/fileadmin/zv/4-2/uni-intern/Handlungsempfehlungen_28.06.2023.pdf)

**Promotion:** Wenn im Projekt Promotionen geplant sind, sollte dies im Punkt, Verwertung" aufgeführt werden. Promotionen auf einer Projektstelle sind i.d.R. für die Fördergeber kein Problem, solange ein klarer Projektbezug besteht. Sollte die Dissertation thematisch allerdings weit vom Thema des hier beantragten Projekts entfernt sein, oder eine Weiterqualifikation in anderen Gebieten erfordern, sollte ebenfalls eine anteilige Finanzierung der Stelle aus eigenen Mitteln in Betracht gezogen werden.

**Namentlich bekanntes Personal.** Wenn Sie im Projekt namentlich bekanntes (nicht-N.N.- Personal) einsetzen, kalkulieren Sie mit den tatsächlichen Kosten, d.h. der Einstufung zu Projektbeginn. Auch Stufenaufstiege können in diesem Fall mitbeantragt werden und sollten dann im Erläuterungsfeld benannt werden. Stammpersonal (insbesondere Beamtenstellen) ist i.d.R. nicht förderfähig.

**Hinweis:** Aus Datenschutzgründen kann der Stufenaufstieg nur persönlich in Dez. 4.2 erfragt werden.

**Berechnung:** Erfolgt der Stufenaufstieg im Verlauf eines Jahres, so muss für das betreffende Jahr ein Mischwert aus der bisherigen und künftigen Stufe errechnet werden (Gesamtsumme des Gehalts geteilt durch 12 Monate).

**Personalkosten Tabelle:** Zur Berechnung der Personalkosten empfehlen wir Ihnen die Tabelle zur [Kalkulation der aktuellen Personalkostensätze](https://www.uni-paderborn.de/fileadmin/forschung/dokumente/Kalkulation_Personalkostensaetze_230526_2023-2026.xlsx) auf unserer Webseite zu verwenden.

# **Reisekosten**

Werden im Zuge einer Antragstellung keine Pauschalen für Reisekosten angegeben, sollte die Berechnung nach Fahrtkosten+Übernachtungskosten+Tagegeld aufgeschlüsselt werden. In den meisten Fällen richtet sich die Berechnung nach dem Landesreisekostengesetz (z.B. Förderung von Bund- und Ländern). Nach Stand 29.11.2022 sind dort nur die Tagegelder festgelegt: 24 € bei 24 Stunden, 12 € bei 11-24 Stunden, 6 € bei 8-11Stunden. Für die Fahrtkosten können entweder die Kosten für eine Bahnfahrt 2. Klasse oder eine Kilometerpauschale für die PkW Nutzung (35 Cent/Km) angesetzt werden. Die PkW-Nutzung wird nur gestattet, wenn triftige Gründe vorliegen. Übernachtungskosten sollten für den geplanten Reiseort plausibel sein und können innerhalb Deutschlands zwischen 90 und 120 € pro Nacht liegen. Bei Auslandsreisen legen Sie bitte länderspezifische Hotelkosten und Tagegelder aus folgender [Liste](https://www.uni-paderborn.de/fileadmin/zv/4-1/reisekosten/Anlage_2023_Auslands-_und_UEbernachtungsgelder.pdf) zugrunde. Weitere Informationen zu erstattungsfähigen Kosten entnehmen Sie bitte der [Website](https://www.uni-paderborn.de/zv/4-1/dienstreisen/standard-titel-1) der Reisestelle der UPB.

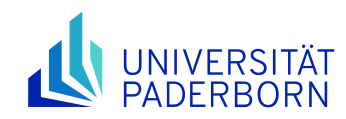

# **Publikationskosten**

Für Open Access Publikationen können üblicherweise 2.000-2.400€ beantragt werden. Kalkulieren Sie am besten mit realistischen Kosten für bestimmte, in Ihrer Disziplin üblichen Journals.